## Sony Ericsson Xperia ray

MOBITEL, MMS - NASTAVITVE

- Nastavitve
	- Brezžič.in druga omrežja
		- Mobilna omrežja
			- Imena dostopnih točk
				- -

Sony Ericsson

- 
- 
- 
- 
- 
- 
- 
- 
- LE.
- 
- 
- -

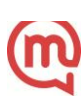